# **Try, Try, Try Again**

### **by Jeff reys Copeland and Haemer**

**E arlier this month, Jeffrey Tom says, You always pointed out** der, who's a research biologist at **have built a shell script called the National Cancer Institute. In it, the importance of tool building.. .1 Haerner received email from an old friend, Tom Schnei <sup>I</sup> wait forchange that hangs in <sup>a</sup> loop \_\_\_\_\_\_\_\_\_\_\_\_\_\_\_\_\_\_\_\_\_\_\_\_\_\_\_\_\_\_\_\_\_ watching <sup>a</sup> file for any change (first date change then diff). Doesnt sound like much, but, Tom contin ues, on top of that <sup>I</sup> can build some neat things.**

**Tom then describes how he uses waitforchange** inside another script,  $\parallel$  make it faster, although that isn't **atchange, that waits for <sup>a</sup> file to really an issue since at the moment change and then executes <sup>a</sup> corn- it uses 100% of the CPU.. However, mand. atchange has become an inte- it only detects change, not the corn gral part of Toms computing envir- pletion of file writing, so will bomb onment.** He can edit programs in one  $\parallel$  on occasion because it will try to **window, while another window run- run <sup>a</sup> program that is incompletely ning atchange will recompile the file written... Perhaps you have an idea whenever he writes it out. about this?**

**But Torn is having <sup>a</sup> few imple- Perhaps. mentation problems. He asks, OK, remember we had promised Maybe you would see <sup>a</sup> way to you <sup>a</sup> wrap-up of what we started**

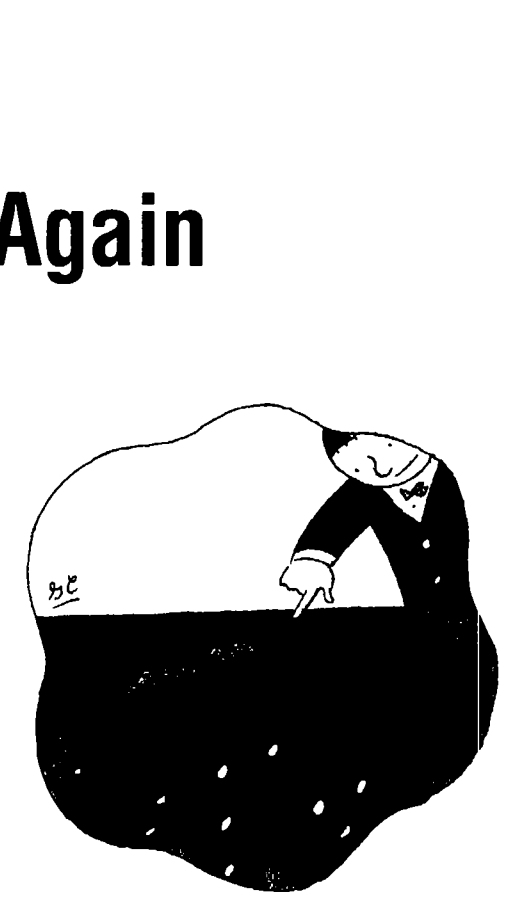

**Jeffrey Copcland (copeland9alurnni . caltech. edu) is <sup>a</sup> member of the technical staff at QMSs languages grotq, in Boulder, Co. His rcCent adventures include internationalizing <sup>a</sup> Ialgc saks and manufacturing System amid providing software services to the admmtinistraors of the 1993 and 1994 Hugo awards. i-us research interests include internationalization, typesetting, cats and children. Jeffrey S. 1-Icuemer (jsh@cariary.com) is an independent consultant based in Boulder, CO. Hc works, writcs and speaks on thc interrelated topics cf open systems, standards, software portability and porting and internal ionalizat ion. Dr. Haerncr has been ci fcaiurrd spcaher at Usenix, UniForum and Expo Kuwait.**

**last month: How to make HTML documents look good weve decided to put that back <sup>a</sup> month and attack this instead of letting the browser do whatever it likes? Well, problem instead. After all, we told you last month where <sup>0</sup> <sup>0</sup> to get the code for the formatter, and besides, helping our . friends always comes first. <sup>I</sup> <sup>I</sup> -**

### **atchange, Cut One**

**Toms original scheme used <sup>a</sup> pair of C-shell scripts. (Hey, Tom still programs in Pascal.) When we attacked** The problem, we started with one of our favorite hammers,<br>the problem, we started with one of our favorite hammers,<br>per1, reasoning that it would be easier to pick a neutral<br>language than to engage in shell wars or learn h **make the C shell work as <sup>a</sup> programming language. \_\_\_\_\_\_**

**Still, we attempted to match his variable names, logic \_\_\_\_\_\_\_**

**.---..---- -**

```
*!/bin/penl
```

```
50 = s(.*)();
Susage = "usage: $0 command";<br>@ARGV > 1 || die $usage; # check for proper invocation
$old = (stat($file))[9]; #now get the mod time
while(l)
     sleep 1;
     $new= (stat($file)) 9J;
     if (sold != $new) ( * if its changed,
         while (1) {
            sold = $new;
            if ($old == $new) { * .it not still changing,
                system($aT); # dothecmand
system($cmd); # do the command<br>last;<br>}<br>}<br>We have commented heavily because Tom doesn't
                last;
            }
```
**We have commented heavily because Tom doesnt know perl, but well also do <sup>a</sup> dramatic reading for you here.**

**checks that the command has been properly invoked.**

### **usage: atcharige command**

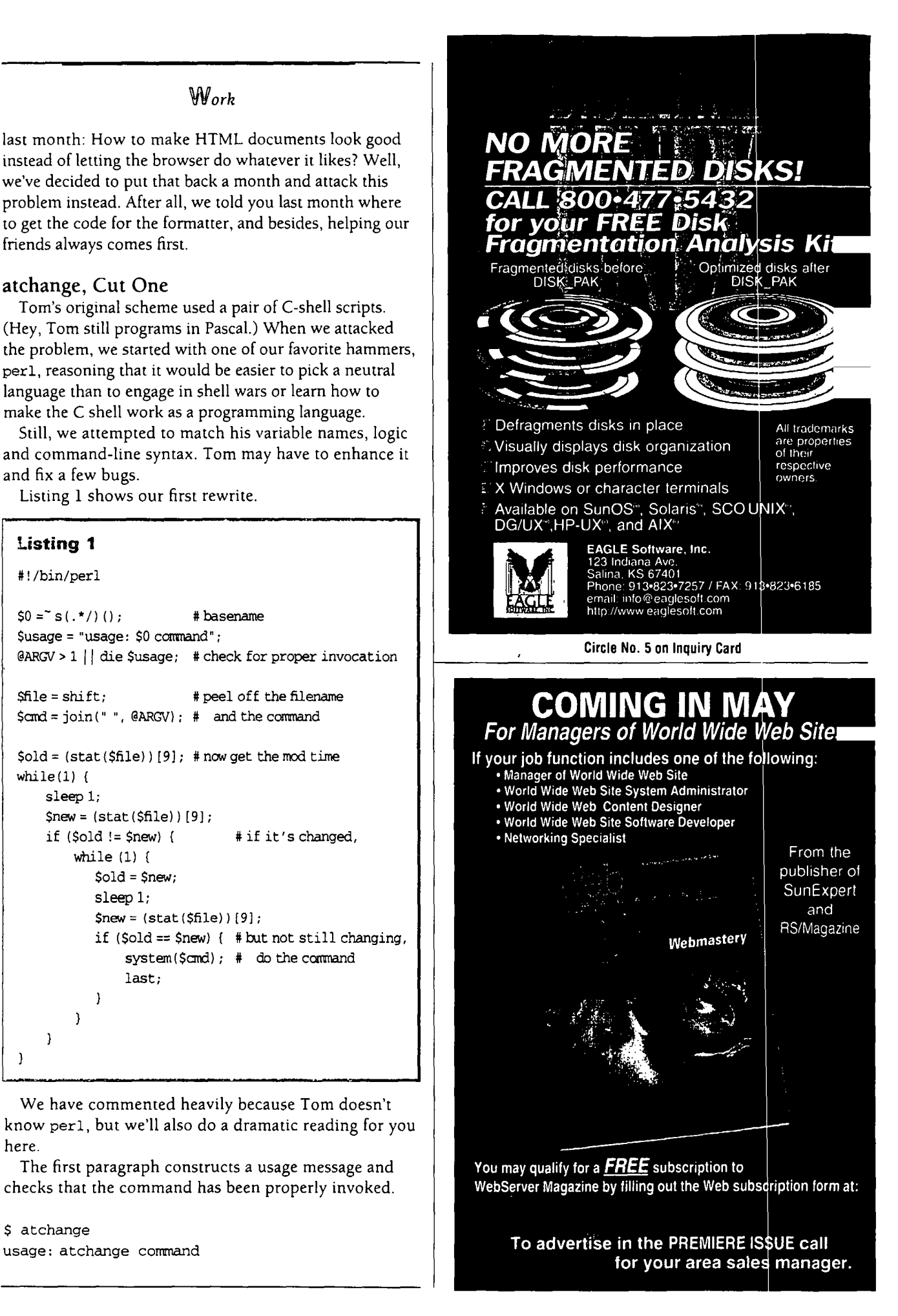

### **Work**

We use the basename of the command because  $we$   $\parallel$  scan scan to run scan as soon as it has been recom**prefer it to messages such as piled. Can you do something about that? Tom asks.**

but we use \$0 because we sometimes agonize over what | it didn't require much more code to tweak the comto call a command. (In three days, we changed its and to permit input files such as the following: **name to watch, haunt and back to atchange again.)**

**Having guaranteed ourselves that there are at least /usr/local/biri/atchange two arguments, the second paragraph grabs the first argument for the name of the file to watch and con- /trnp/f 00 echo foo changed catenates the remainder of the command line to get the command to execute when that file changes. /tmp/bar echo bar changed**

**The third paragraph does the real work. Instead of earlier article (sec In Which We Write in, October However, when otir improved atchange is invoked Of these, the mod time is the last time the file was command file.** written-the time shown when we do an 1s -1 (except  $\begin{array}{|c|c|c|c|c|c|}$  As a bonus, this behavior makes it easy to take that in the stat structure the time is stored to the sec-<br>advantage of the 1# magic cookie that we d **writes it out unchanged, it will still trigger atchange. Page 35). Thus, We can live with that, as long as we document it.**

At each iteration of our infinite loop, we sleep for a  $\frac{1}{2}$  s at change / tmp/hello echo hello, world & **second, and then compare the current modification \$ touch /tmp/hello time to the last modification time, which weve stored hello, world away. If the modification time has changed, we loop again, cat-napping until it stops changing and then but, execute the command.**

**There are <sup>a</sup> handful of problems with this design. \$ example & First, it can take up to two seconds after <sup>a</sup> change \$ touch /tmp/foo before the command executes. An advantage of foo changed atchange over something like make is that actions are \$ touch /tmp/har triggered immediately and automatically. The longer bar changed the delay, the smaller that advantage.**

Second, if anything changes the file a second time dur- The code is straightforward, but we should point command will only run once. We're satisfied to live with  $\left\{\begin{array}{c} \text{mand, we now have an array of commands,  $\epsilon \neq 0, \\ \text{these design choices. We can always go back and de-} \end{array}\right\}$  indexed by file name. Similarly, the mod time, so$ 0.25) ;. Exercise for the reader: let the user set the sleep **time with <sup>a</sup> comnianci-line argument. changed. If it has, we look up and execute the appro**

**We sent the code to Tom, who announced that it The subroutine takes <sup>a</sup> single argument, the file** worked better than his old code and that he'd already | name. This design means that when we catch a file **switched over. But he had discovered another problem. changing, we still wait until it has stopped before** Tom often finds it necessary to run several atchange | doing anything. But if changes are rare, there's only a jobs at once. For example, he might have one window | delay of about a second before we notice a change in **running atchange pc scan to recompile scan .p when- any file. ever he writes it out, and another running atchange Listing <sup>2</sup> shows the code.**

**One approach would have been to let each file \$ atchange change trigger <sup>a</sup> sequence of commands Thats not dii usage:** /usr/local/bin/atchange command **ficult ficult find i find i find i find** *i n i i f i i i i i i i i i i i i i i i i* **atchange for every file he wanted to watch. However,**

trying to diff the files, we'll just track the modifica-<br>tion time of the file. As we discussed in detail in an count of more than one to trigger the original behavior count of more than one to trigger the original behavior. 1993, Page 34), a file's stat structure has three times. | with exactly one argument, it treats that argument as a

advantage of the !# magic cookie that we discussed in ond). This means that if someone reads the file and | detail in an earlier column (see "Envelopes," May 1995,

ing the sleep interval, at change will still run but the  $\vert$  out a few things. First, instead of a single file and comthese design choices. We can always go back and de-<br>crease the sleep time to, say, a quarter of a second by<br>replaced by an array of mod times, \$01d. We've turned crease the sleep time to, say, a quarter of a second by replaced by an array of mod times,  $\ast$ old. We've turned<br>replacing sleep(1); with select (undef, undef, undef, the inner loop of our earlier program into a subroutin the inner loop of our earlier program into a subroutine<br>that checks to see if the file's modification time has **priate command, poking the new mod time back into atchange, Cut Two the %old array for future reference.**

### $W_{\alpha r k}$

### **Listina 2**

```
#!/usr/bin/perl
```

```
$0 = ^{\sim} s ( . */) () ;
                           # basename
Susage = "usage: $0 filename and | $0 command_file";
@ARGV | die $usage; # check for proper invocation
if (@ARGV > 1) {
                        # it's a file and a command
                             # peel off the filename
   $file = shift:Samd(Sfile) = join("", \text{QARGV}); # and the command\text{fold}(\text{file}) = (\text{stat}(\text{file}))[9]; \text{#mod time}.le#it's a program
   open (PGM, shift) | die "Can't open $_: $!";
   while(<b>PGM</b>) {
       s/\text{*}.*//; # comments
       \mathsf{QF} = \mathsf{split};
       next if (\mathfrak{E} F < 1);
                                # blank lines
       if (\theta F == 1) {warn "odd line"; next; };
       $file = shift(@F);\mathsf{Scmd}(\mathsf{file}) = \text{join(" ", } \mathsf{@F});
       $old$($file$ = (stat($file$)[9]; # mod time.
   \mathcal{E}\lambdawhile(1) {
   sleep 1; # wait a second, then
   foreach (keys %cmd) {# rip through the whole list
       atchange(S_:
   ₹
\mathcal{L}sub atchange { # if $file has changed, do $cmd{$file}
   my(5file) = 0;
   my ($new) ;
   Snew = (stat(Sfile))[9];return 0 if (Sold(Sfile) = $new);
   while (1) {
                              # wait until it stops changing
       $old$file$ = $new;sleep 1:
        $new = (stat(Sfile))[9];if (Sold(Sfile) == Snew) {
             system($cmd{$file});
             return 1;\mathcal{L}\mathcal{F}\mathcal{E}
```
### atchange, Cut Three

At this point, Tom is pretty happy, but we aren't satisfied. We would like to make it easier to tie a file change to an entire list of commands. We can say

atchange /tmp/foo 'date; echo hello, world',

but writing a for loop with a lot of commands, or a case statement with a lot of cases, would be inconvenient. Also, atchange has no memory. There's no way for it to know how many times it has been called, or for what.

Then, there's the nagging issue of efficiency. We have already eliminated the need to have a separate atchange process for every file we watch, but we still fork a subshell each time a file changes.

Our latest version fixes all of these problems and more. But before we present the code, Listing 3 shows an example of an input file.

```
Listing 3. Example Input File
#!/usr/local/bin/atchange
# Here's a program for atchange
      HELLO="hello world"
                             # set a variable
      echo $PS1
/tmp/hello
                 echo SHELLO
                                   # all one script
                             # define a function
      datefn()echo the date: $ (date)
      \lambda/tmp/datedatefn
      echo-n "$PWD$"
      counter=0
                  # commands can span multiple lines
/tmp/counter
      echo $counter
      let counter=counter+1
      CLEARSTR=$(clear)
/tmp/iterator
      echo SCLEARSTR
      let iterator=iterator+1
      echo $iterator | tee / tmp/iterator
/tmp/zero_counter
      let counter=0
      touch / tmp/counter
```
The actions for /tmp/hello and /tmp/date illustrate that our third version of atchange allows users to define variables and functions. The actions for / tmp/counter and /tmp/iterator show that this atchange has a memory.

The action for /tmp/zero\_counter shows that actions taken for one file can interact in interesting ways with actions for other files.

Because we're passing paragraphs of commands to the shell, we don't need to escape the new lines in for loops in the atchange script as we would in a Makefile. One way to provide this much functionality would have been to rewrite atchange to have a lexical analyzer and a parser, and to maintain a symbol table. We decided to let someone else do the work for us.

### **Work**

We began by inserting the following paragraph near  $s/4$ . \*\*\*n/\*n/q; **the beginning: (\$file,**  $\zeta$ crnd) =  $\zeta$ (\\$S\*)\\$s+(\\$000)+)/;

```
open (SHELL, "|Sshell")|| die "Can't pipe to $shell: $!"; | be the filename and the rest of the paragraph to be the
select(SHELL); $ = 1; associated command.
```
This spawns a single subshell and connects the default  $\parallel$  paragraph that lacks a file name (i.e., begins with white **output from our program to the stdiri of that shell. With space) is executed directly. this change, whenever we want to execute <sup>a</sup> command, instead of saying system(\$cmd) we can say print \$cmd, unless (\$file) { print \$crnd; next; because theres <sup>a</sup> shell waiting to execute it. Note that the** statement  $\zeta$  = 1 turns off buffering to make the shell get Looking back at our example, you'll see that this is how<br>all our writes immediately.

All the triggered commands share the same shell, which  $\parallel$  Functions, variables, control flow. We now have a little runs for as long as atchange is running. Whenever we set | programming language. Thus, an input file for atchange **an environment variable or define <sup>a</sup> function, those van- is <sup>a</sup> single program.** ables of functions are available from then on in every<br>action triggered by a subsequent file change.<br> $\begin{matrix} \text{w} \\ \text{v} \\ \text{v} \end{matrix}$   $\begin{matrix} \text{w} \\ \text{v} \\ \text{v} \\ \text{v} \end{matrix}$  we began by trying to rewrite a pair of shell scripts

perl read its input file in paragraph mode, as in the fol-  $\vert$  of atchange here, but the whole thing is less than a page **lowing example: long. You can find it at http://www.qrns.com.**

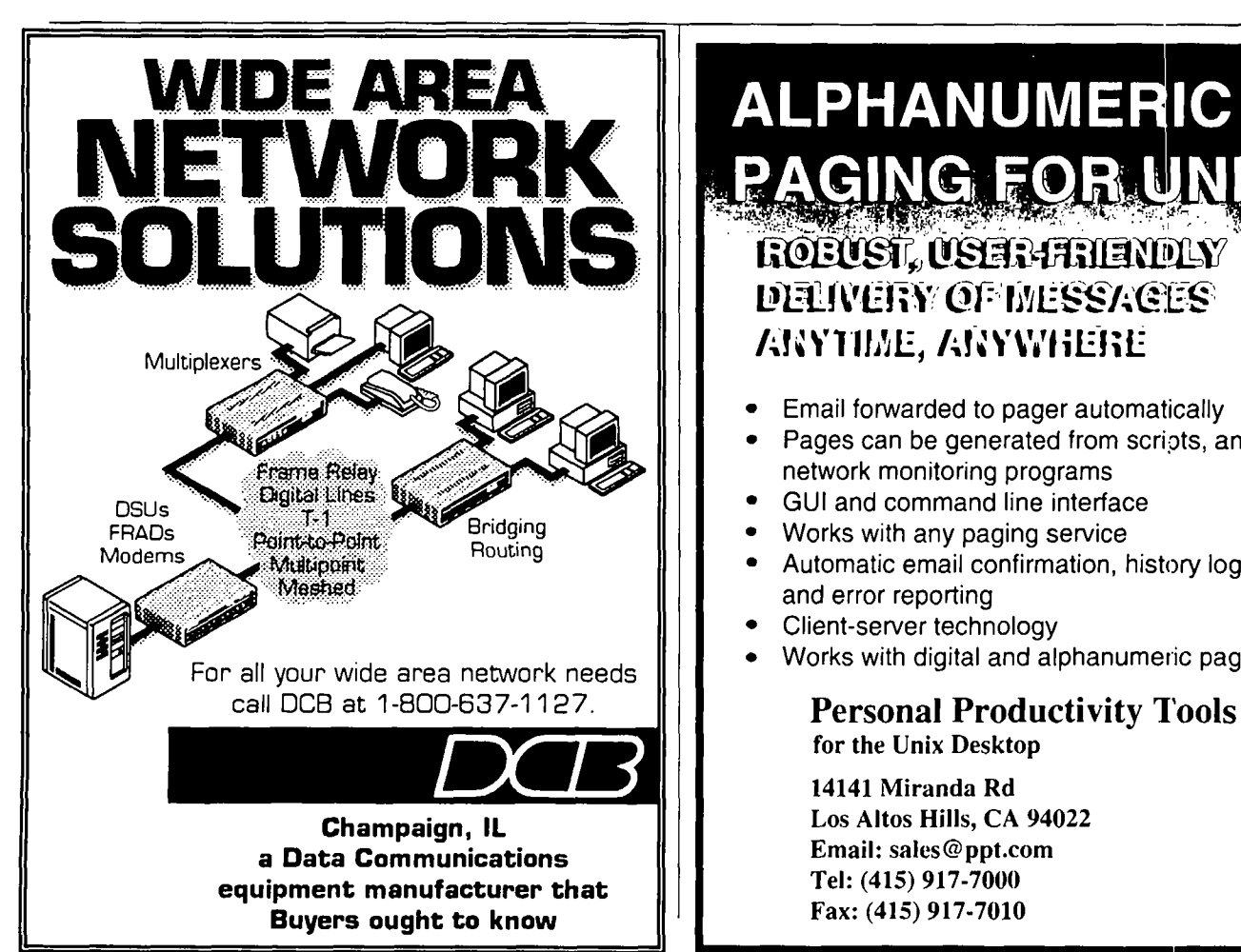

\$shell = \$EW("SHELL")? \$EW("SHELL"): "/bin/sh"; This reads a paragraph at a time, taking the first word to

**For convenience, we add one relatively simple rule: Any**

**all our writes iminecliately. we define functions and set variables unconditionally.**

**action triggered by <sup>a</sup> subsequent file change. friend but, without much work, wound up with <sup>a</sup> pro**gramming language. We won't reproduce the final version

**Are we done? Maybe. We can rewrite bi:f as <sup>a</sup> trivial \$1 <sup>=</sup> ; paragraph mode atchange script, but we cant yet write tail -f, which** while(<PGM>) {  $\#$  first read the program  $\#$  seems like a reasonable application for a program that

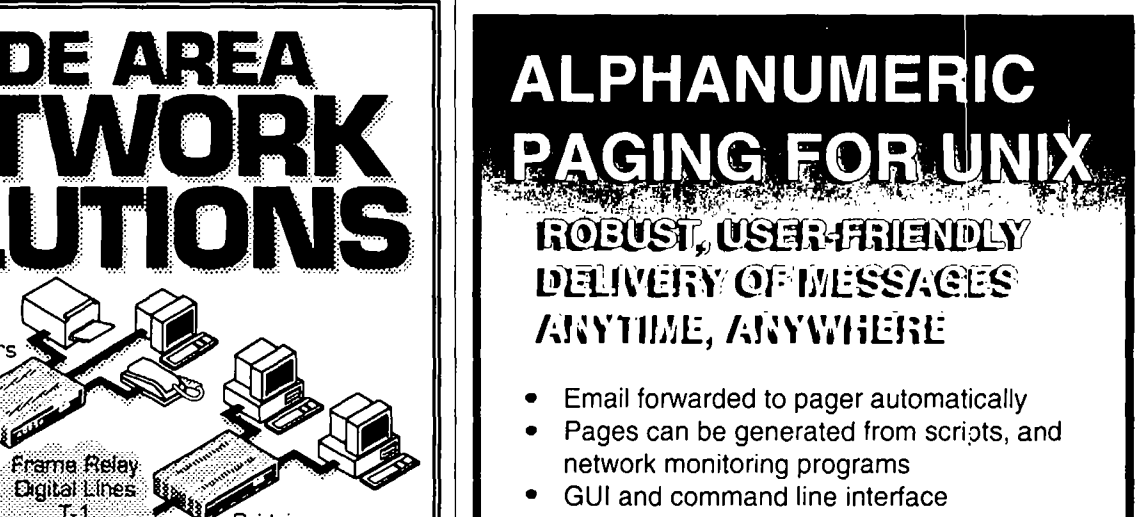

- 
- **Multiplift Codemand Confirmation**, history logs<br>Mestled **Pouting Poulting and Section** and **error reporting** 
	- **Client-server technology**
	- **Works with digital and alphanumeric pagers**

**for the Unix Desktop**

**14141 Miranda Rd**

### **VIork**

**• Other Triggers–Changes** in file modification times For example, if we used the access time, the program, **/etc/date date, and an empty file / c/date would Extending the UNIX Filesystem, Computing Systems, let us do the following: Vol. 1, No. 2, Spring 1988, Page 169).**

Another easy extension would be to the an action to a  $\alpha$  out of date with respect to their immediate products. In group of files instead of just a single file Even more inter-<br>esting might be to use a change in the file contents or even<br>could examine them at invocation of at change and ha **to look at things other than files. For <sup>e</sup> mple, changes in atchange exit after <sup>a</sup> single pass.**

which takes advantage of curses' ability  $\phi$  incrementally  $\Box$  that it's his-it seems a little artificial to prohibit using update screens. Invoking it as watch curseper1 date, it  $\|\cdot\|$  blank lines to help break up actions or require that you will run date, display the result and the update the dis- $\parallel$  indent function definitions and variable assignments. play as the date changes, changing only the parts that have  $\parallel$  We're sure that Tom would appreciate a better syntax

**which extends make by allowing you to pecify dependen- them to us at jsh@canary.com and copeland@alumni. cies** on things like the compilation flags  $\|\mathbf{q}\|$  **caltech.edu,** or to Tom Schneider at toms@ncifcrf.

**time in <sup>a</sup> busy wait. We talked about in roving perfor- Schneiders home page at http: //www-hnrnb.ncifcrf.** mance by shortening the sleep time, but it would be nice if  $\parallel$  gov/~toms/index.html. We just write software and **we made the program interrupt-driven. ,loing this almost columns. Hes curing cancer. A**

**watches for file changes. certainly requires <sup>a</sup> modification to the operating system** What ways might we want to extend what we have? <br>• Other Triggers–Changes in file modification times filesystem sees them.

**currently** trigger atchange's actions. **Rethaps** we could **exploring** Brians Bershad and Pinkerton have done some work in use the access time or the inode change time instead. It is area, which they call "watchdogs." Thei this area, which they call "watchdogs." Their sample app**the program, lications are mostly security-related (see Watchdogs**

**Going in the other direction, we might be able to extend** \$cat/etc/date<br>
Sun Jan 7 22:53:00 MST 1996 **Sun Jan <sup>7</sup> 22:53 :00 MST <sup>1996</sup> Instead of specifying how to create files when theyre out Sun Jan <sup>7</sup> 22:53:31 MST <sup>1996</sup> of date with respect to the things that go into creating them, we could specify what to do with files when theyre** could examine them at invocation of atchange and have

**variable** values or program output.  $\|\cdot\|$  **s syntax**-OK, so the syntax isn't that great. Even if the A good example of this is Greg Rose's ratch curseper1, | shell is your favorite programming language–Haemer says

**changed** since its last update.  $\|\cdot\|$  **too.** Of course, the best extensions are ones we haven't Another tool that allows this is Glenn Fowler's nmake, | thought of yet. We'd love to see your ideas. Please email • Timing-At the moment, atchange pends most of its | gov. While you're at it, we encourage you to visit Tom

## **R1:ADER FEEDBACK**

**To help RS/Magazine serve yo <sup>I</sup> better, please take a few minutes to close the feedback loop by circling the appropriate numbei ; on the Reader Service card located elsewhere in this magazine. Rate the following column and ature topics in this issue.**

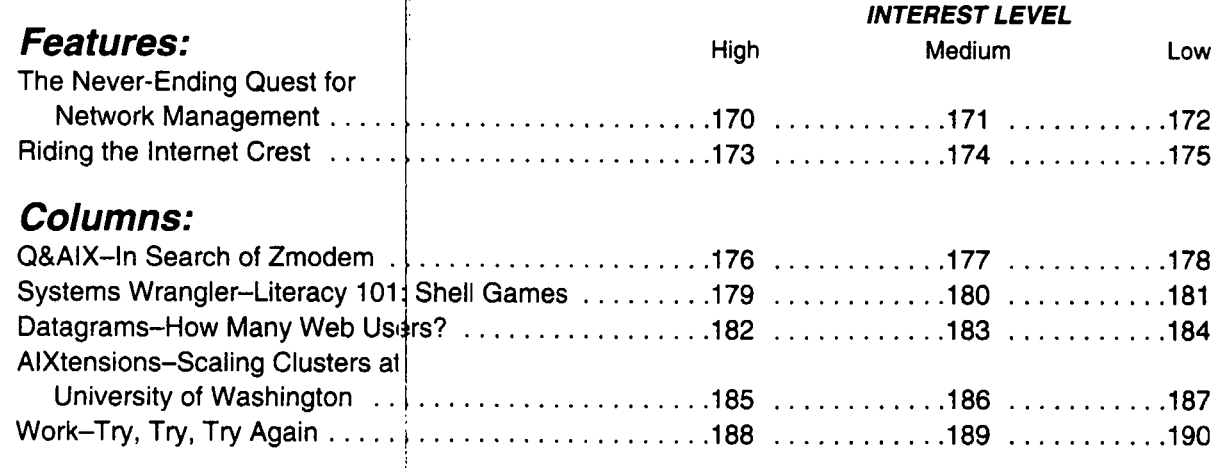